Федеральное государственное бюджетное образовательное учреждение высшего образования «Комсомольский-на-Амуре государственный университет»

Работа выполнена в СПБ «DeCode»

СОГЛАСОВАНО

Начальник отдела ОНиПКРС Дру Е.М. Димитриади  $(no\delta nucb)$  $\begin{array}{ccccc}\n\ & \circ & \circ & \rightarrow & \circ & \circ\n\end{array}$  $20 \frac{2}{r}$ .

**УТВЕРЖДАЮ** Проректор по научной работе А.В. Космынин  $(ndobnucb)$  $UQY, NQ6$  $202/r$ .

Декан И.А. Трещев  $-$ (positive)  $4054$ 20 24 г. 06

«Конструктор тренингов» Комплект конструкторской / проектной документации

Руководитель СПБ

 $0306.24$  $(modmca, Oama)$ 

Е.Б. Абарникова

Руководитель проекта

 $03.06.14$ (подпись, дата)

Е.Э. Шаповалов

Комсомольск-на-Амуре 2024

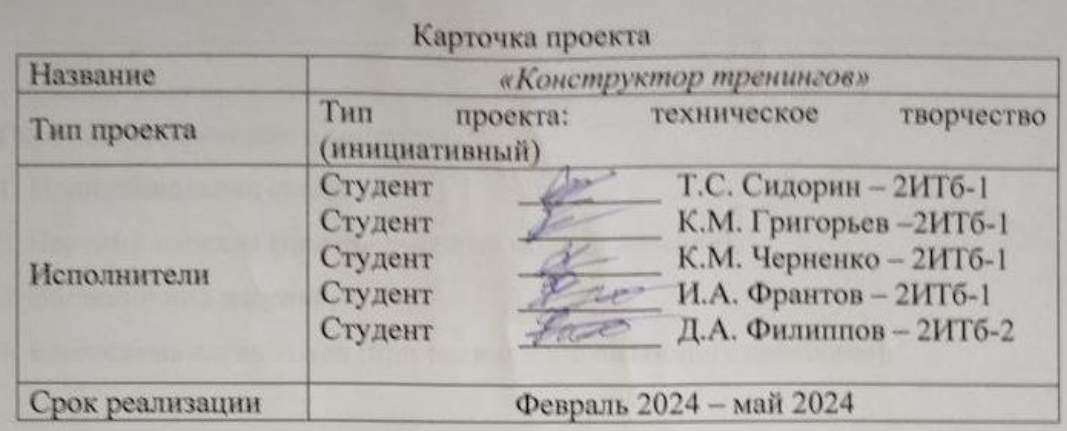

Федеральное государственное бюджетное образовательное учреждение высшего образования «Комсомольский-на-Амуре государственный университет»

# ЗАДАНИЕ

### на разработку

Название проекта: Разработка веб-сервиса «Конструктор тренингов»

Назначение: Назначение проекта по созданию веб-сервиса "Конструктор тре-

\_\_\_\_\_\_\_\_\_\_\_\_\_\_\_\_\_\_\_\_\_\_\_\_\_\_\_\_\_\_\_\_\_\_\_\_\_\_\_\_\_\_\_\_\_\_\_\_\_\_\_\_\_\_\_\_\_\_\_\_\_\_\_\_\_\_

нингов" заключается в предоставлении пользователям удобной и функцио-

нальной платформы для самостоятельного создания и проведения тренингов,

семинаров, мастер-классов и других образовательных мероприятий.

Область использования: учебные заведения, преподаватели и студенты мо-

гут использовать сервис для создания и проведения образовательных меро-

приятий, таких как семинары, мастер-классы, конференции\_\_\_\_\_\_\_\_\_\_\_\_\_\_\_

Функциональное описание проекта:

- Регистрация и авторизация пользователей: предоставление возможности зарегистрироваться и войти в свой личный кабинет на сервисе.

\_\_\_\_\_\_\_\_\_\_\_\_\_\_\_\_\_\_\_\_\_\_\_\_\_\_\_\_\_\_\_\_\_\_\_\_\_\_\_\_\_\_\_\_\_\_\_\_\_\_\_\_\_\_\_\_\_\_\_\_\_\_\_\_\_\_

\_\_\_\_\_\_\_\_\_\_\_\_\_\_\_\_\_\_\_\_\_\_\_\_\_\_\_\_\_\_\_\_\_\_\_\_\_\_\_\_\_\_\_\_\_\_\_\_\_\_\_\_\_\_\_\_\_\_\_\_\_\_\_\_\_\_

 $\_$  , and the contribution of the contribution of  $\mathcal{L}_1$  , and  $\mathcal{L}_2$  , and  $\mathcal{L}_3$  , and  $\mathcal{L}_4$  , and  $\mathcal{L}_5$  , and  $\mathcal{L}_6$  , and  $\mathcal{L}_7$  , and  $\mathcal{L}_8$  , and  $\mathcal{L}_7$  , and  $\mathcal{L}_8$  , and  $\mathcal{L}_9$  ,

\_\_\_\_\_\_\_\_\_\_\_\_\_\_\_\_\_\_\_\_\_\_\_\_\_\_\_\_\_\_\_\_\_\_\_\_\_\_\_\_\_\_\_\_\_\_\_\_\_\_\_\_\_\_\_\_\_\_\_\_\_\_\_\_\_\_

\_\_\_\_\_\_\_\_\_\_\_\_\_\_\_\_\_\_\_\_\_\_\_\_\_\_\_\_\_\_\_\_\_\_\_\_\_\_\_\_\_\_\_\_\_\_\_\_\_\_\_\_\_\_\_\_\_\_\_\_\_\_\_\_\_\_

- Создание и редактирование тренингов\_\_\_\_\_\_\_\_\_\_\_\_\_\_\_\_\_\_\_\_\_\_\_\_\_\_\_\_\_\_\_\_

Техническое описание устройства: \_\_\_\_\_\_\_\_\_\_\_\_\_\_\_\_\_\_\_\_\_\_\_\_\_\_\_\_\_\_\_\_\_\_\_\_

Требования: \_\_\_\_\_\_\_\_\_\_\_\_\_\_\_\_\_\_\_\_\_\_\_\_\_\_\_\_\_\_\_\_\_\_\_\_\_\_\_\_\_\_\_\_\_\_\_\_\_\_\_\_\_\_\_

Функциональные требования: \_\_\_\_\_\_\_\_\_\_\_\_\_\_\_\_\_\_\_\_\_\_\_\_\_\_\_\_\_\_\_\_\_\_\_\_\_\_\_\_

- авторизация;

- регистрация; и последния и последника и последника и последника и последника и последника и последника и по

- Создание и редактирование тренинга;

-Удаление тренинга и обновление информации о тренинге;

Нефункциональные требования:

- Надежность: сервис должен быть надежным и обеспечивать бесперебойную работу, минимизируя риски сбоев и потерь данных.

Безопасность: сервис должен обеспечивать безопасность данных пользователей, включая персональную информацию, контент тренингов и отзывы. Для этого необходимо использовать современные методы защиты данных, такие как шифрование, авторизация и аутентификация.

Масштабируемость: сервис должен быть масштабируемым и способным поддерживать растущее количество пользователей и тренингов, а также обеспечивать высокую производительность при высокой нагруз- $Ke$ :

- сервис должен быть доступен на разных устройствах (ПК, планшеты, мобильные устройства);

- сервис должен соответствовать брендбуку университета

#### План работ:

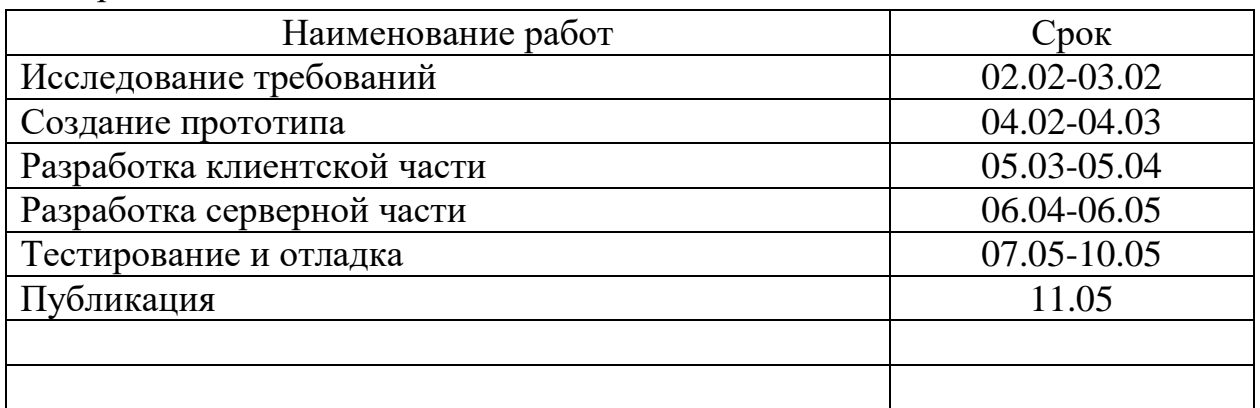

Комментарии:

Разработка проекта велась с использованием agile-методологий, у каждого члена команды была своя задача, благодаря этому выполнение некоторых этапов велось параллельно

Перечень графического материала: 1. Принципиальная схема; 2. Чертежи изделия (или трехмерные модели изделия); 3. Внешний вид изделия; 4. Блок-схема алгоритмов (при наличии управляющих программ); Руководитель проекта  $0.3.06.2V$  E.J. Шаповалов (nodnuco, dama)

Федеральное государственное бюджетное образовательное учреждение высшего образования «Комсомольский-на-Амуре государственный университет»

#### ПАСПОРТ

Разработка веб-сервиса «Конструктор тренингов»

Руководитель проекта

 $03.06.24$ (подпись, дата)

Е.Э. Шаповалов

Комсомольск-на-Амуре 2024

# **Содержание**

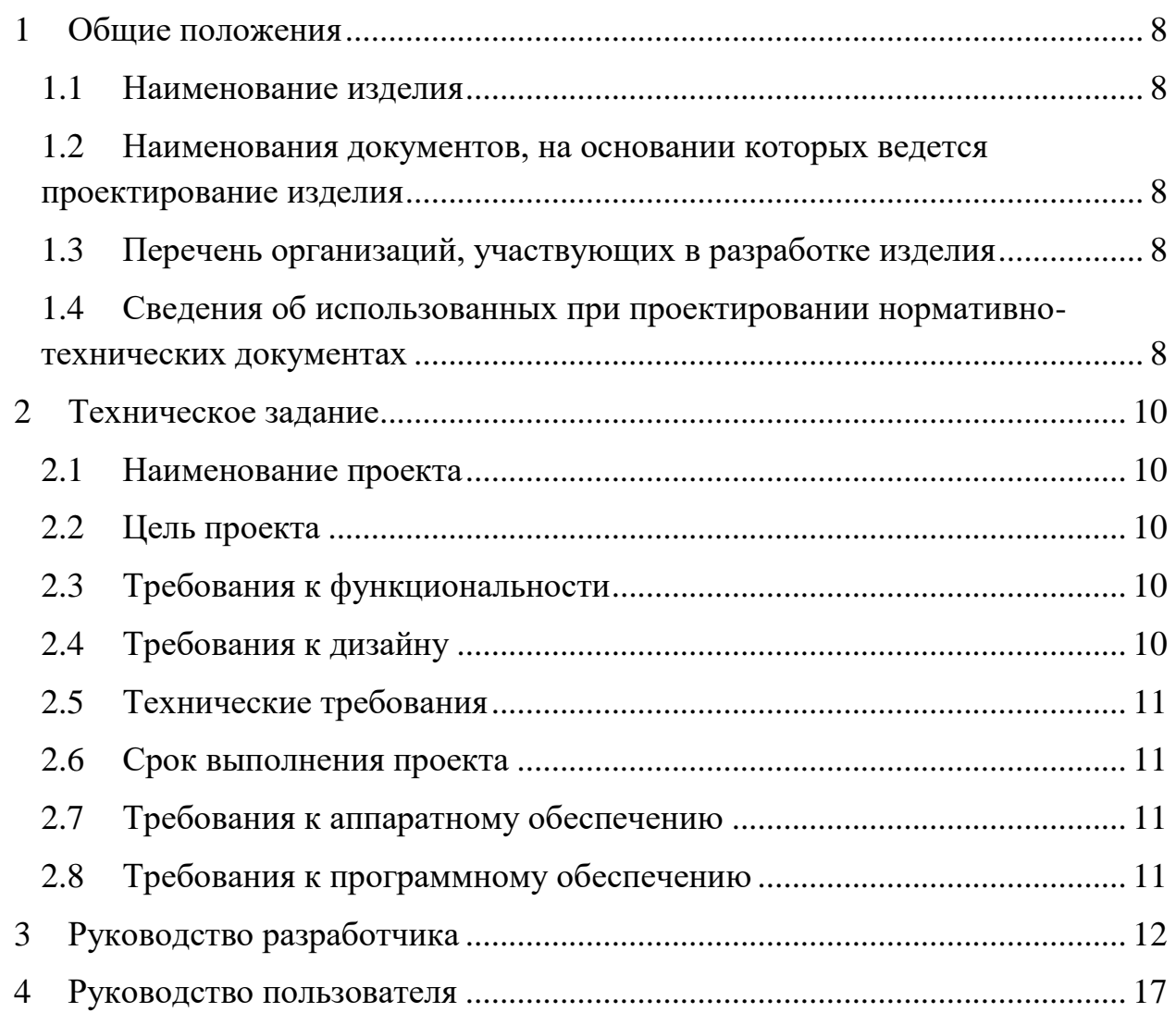

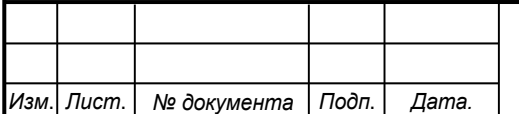

### **1 Общие положения**

<span id="page-7-0"></span>Настоящий паспорт является документом, предназначенным для ознакомления с основными техническими характеристиками, устройством, правилами установки и эксплуатации проекта «Карта выпускника» (далее «сервис»).

#### <span id="page-7-1"></span>**1.1 Наименование изделия**

Полное наименование изделия – «Конструктор тренингов».

### <span id="page-7-2"></span>**1.2 Наименования документов, на основании которых ведется проектирование изделия**

Проектирвание «Конструктор тренингов*»* осуществляется на основании требований и положений следующих документов:

- задание на разработку.

.

### **1.3 Перечень организаций, участвующих в разработке изделия**

<span id="page-7-3"></span>Заказчиком проекта «Конструктор тренингов*»* является Федеральное государственное бюджетное образовательное учреждение высшего образования «Комсомольский-на-Амуре государственный университет» (далее заказчик), находящийся по адресу: 681013, Хабаровский край, г. Комсомольск-на-Амуре, Ленина пр-кт., д. 17.

Исполнителями проекта «Карты выпускника*»* являются Конструкторы студенческого конструкторского студенческого проектного бюро «DeCode» (далее СПБ «DeCode»), студенты группы Т.С. Сидорин – 2ИТб-1, Студент К.М. Григорьев –2ИТб-1, К.М. Черненко – 2ИТб-1, И.А. Франтов – 2ИТб-1 Д.А. Филиппов – 2ИТб-2.

### <span id="page-7-4"></span>**1.4 Сведения об использованных при проектировании нормативно-технических документах**

При проектировании использованы следующие нормативнотехнические документы:

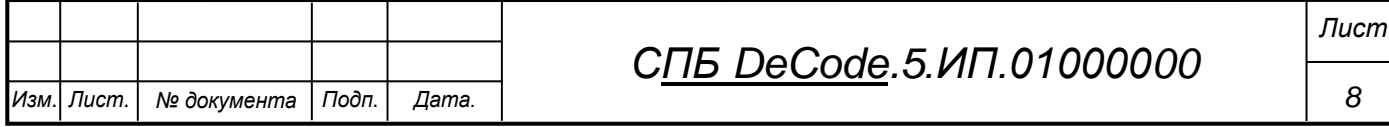

ГОСТ 2.001-2013. Единая система конструкторской документации. Общие положения.

ГОСТ 2.102-2013. Единая система конструкторской документации. Виды и комплектность конструкторских документов.

ГОСТ 2.105-95. Единая система конструкторской документации. Общие требования к текстовым документам.

ГОСТ 2.610-2006. Единая система конструкторской документации. Правила выполнения эксплуатационных документов.

ГОСТ 2.004-88. Единая система конструкторской документации. Общие требования к выполнению конструкторских технологических документов на печатающих и графических устройствах вывода ЭВМ.

ГОСТ 2.051-2006. Единая система конструкторской документации. Электронные документы. Общие положения.

ГОСТ 2.052-2006. Единая система конструкторской документации. Электронная модель изделия. Общие положения.

ГОСТ 2.601-2013. Единая система конструкторской документации. Эксплуатационные документы.

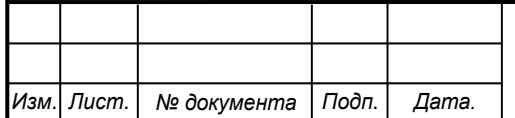

#### <span id="page-9-0"></span>**2 Техническое задание**

#### <span id="page-9-1"></span>**2.1 Наименование проекта**

Разработка веб-сервиса «Конструктор тренингов».

### **2.2 Цель проекта**

<span id="page-9-2"></span>Целью проекта по созданию веб-сервиса "Конструктор тренингов" является предоставление пользователям удобной и функциональной платформы для самостоятельного создания, продвижения и проведения тренингов, семинаров, мастер-классов и других образовательных мероприятий.

### <span id="page-9-3"></span>**2.3 Требования к функциональности**

Сервис должен содержать следующую информацию : фио, год окончания, какой университет, какой факультет закончил, в какой группе обучался, где работает, в каком городе работает, должность и почту о выпускниках университета, которые на нем отмечены, а также предоставлять данные при нажатии на соответсвующий маркер на карте.

Цветовая гамма и шрифт текста должны соответсвовать фирменному стилю Университета.

### <span id="page-9-4"></span>**2.4 Требования к дизайну**

Дизайн сервиса должен быть современным и привлекательным для целевой аудитории. Для этого необходимо использовать сочетание цветовых решений, текстовых блоков и графических элементов.

Также цветовая гамма должна соответствовать фирменному стилю Университета, а использование шрифтов должно соответствовать корпоративному стилю.

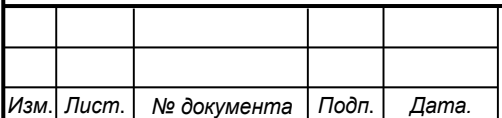

# **2.5 Технические требования**

<span id="page-10-0"></span>Сервис должен быть разработан с использованием современного стека технологий Django. Должна быть поддержка с другими системами. Для удобства пользователей сервис должен поддерживать отображение на мобильных устройствах и иметь адаптивный дизайн.

## <span id="page-10-1"></span>**2.6 Срок выполнения проекта**

Проект должен быть завершен 11.05.2024.

# <span id="page-10-2"></span>**2.7 Требования к аппаратному обеспечению**

Для просмотра сервиса необходимо использовать персональный компьютер или мобильное устройство с доступом в Интернет и следующими характеристиками:

- процессор Intel Core i3 или аналогичный;
- оперативная память не менее 4 Гб;
- разрешение экрана не менее 1280 х 720 пикселей.

## <span id="page-10-3"></span>**2.8 Требования к программному обеспечению**

Для просмотра сервиса необходимо использовать веб-браузер, поддерживающий HTML3 и CSS3. Рекомендуется использовать один из следующих браузеров:

- Google Chrome версии 80 или выше;
- Mozilla Firefox версии 75 или выше;
- Apple Safari версии 13 или выше;
- Microsoft Edge версии 80 или выше.

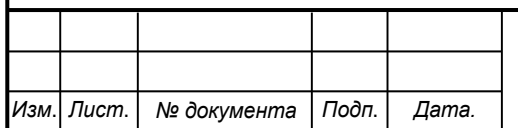

# *СПБ DeCode.5.ИП.01000000*

### **3 Руководство разработчика**

<span id="page-11-0"></span>В качестве инструмента разработки использовался Django, предоставляющий набор инструментов и библиотек для разработки вебприложений, включая системы управления базами данных, маршрутизацию URL, обработку запросов и ответов HTTP, а также шаблоны HTML. Данный фреймворк основан на принципах DRY (Don't Repeat Yourself) и MVC (Model-View-Controller), что позволяет разработчикам создавать гибкие и масштабируемые веб-приложения..

Основные блоки кода показаны в листингах 3.1 – 3.3

Листинг 3.1 – Модуль отображения views.py

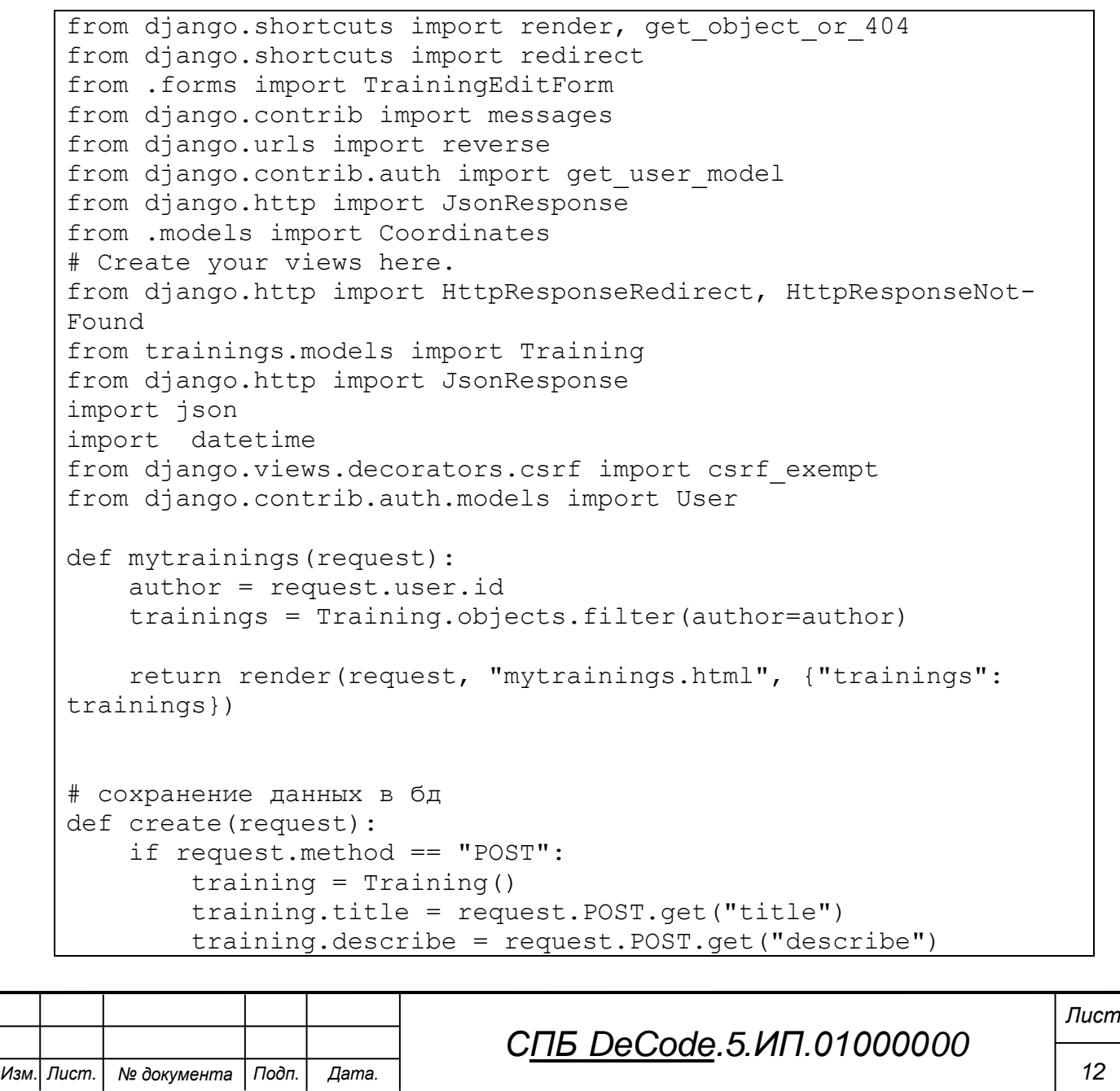

```
Изм. Лист. № документа Подп. Дата.
                                                                         13
                                  СПБ DeCode.5.ИП.01000000
                                                                        Лист
             training.author = request.user.id
             training.logo = request.FILES.get("logo")
             training.save()
         return HttpResponseRedirect("/")
    # изменение данных в бд
    def edit(request, id):
         try:
             training = Training.objects.get(id=id)
             if request.method == "POST":
                 training.title = request.POST.get("title")
                 training.describe = request.POST.get("describe")
                 training.author = request.POST.get("user")
                 training.logo = request.FILES.get("logo")
                 training.save()
                 return HttpResponseRedirect("/")
             else:
                 return render(request, "edit.html", {"training": 
    training})
         except Training.DoesNotExist:
             return HttpResponseNotFound("<h2>Person not found</h2>")
    # удаление данных из бд
    def delete(request, id):
         try:
             training = Training.objects.get(id=id)
             training.delete()
             return HttpResponseRedirect("/")
         except Training.DoesNotExist:
             return HttpResponseNotFound("<h2>Training not 
    found</h2>")
    def workspace(request, id):
         try:
            training = get object or 404 (Training, id=id)
             return render(request, "workspace.html", {"training": 
    training})
         except Training.DoesNotExist:
             return HttpResponseNotFound("<h2>Training not 
    found\langle/h2>")
    def traningedit(request, id):
        training = get object or 404(Training, id=id)
         if request.method == 'POST':
             form = TrainingEditForm(request.POST, instance=training)
            if form.is valid():
```
*Изм*. *Лист*. *№ документа Подп*. *Дата. 14 СПБ DeCode.5.ИП.01000000 Лист* form.save() messages.success(request, 'Training edited successfully.') # Перенаправление на страницу complete с id тренировки return redirect(reverse('complete', kwargs={'id':  $id)$ ) else: form = TrainingEditForm(instance=training) # Preload existing title return render(request, "traningedit.html", {"form": form, "training": training}) def complete(request, id): try: training = get object or  $404$  (Training, id=id) return render(request, "complete.html", {"training": training}) except Training.DoesNotExist: return HttpResponseNotFound("<h2>Training not found $\langle$ /h2>") def pool(request, user id): try: author = request.user.id User = get user  $model()$ user = User.objects.get(id=user\_id) return render(request, "pool.html", {"user": user, "author": author}) except User.DoesNotExist: return HttpResponseNotFound("<h2>User not found</h2>") def save coordinates(request): if request.method == 'POST': try: data = json.loads(request.body) object  $id = data.get('object_id')$  top = data.get('top') left = data.get('left')  $width = data.get('width')$  $height = data.get('height')$  # Check for missing or None values in coordinates if None in [top, left, width, height]: return JsonResponse({'error': 'Missing data'}, status=400) if object\_id: # Update existing coordinates coordinates = Coordi-

```
nates.objects.get(id=object_id)
                 coordinates.top = top
                 coordinates.left = left
                 coordinates.width = width
                 coordinates.height = height
                 coordinates.save()
             else:
                 # Create new coordinates
                 coordinates = Coordi-
nates.objects.create(top=top, left=left, width=width, 
height=height)
             # Return object_id in the response
             return JsonResponse({'success': 'Coordinates saved 
or updated', 'object id': coordinates.id})
         except Coordinates.DoesNotExist:
             return JsonResponse({'error': 'Object not found'}, 
status=404)
         except IntegrityError as e:
             return JsonResponse({'error': str(e)}, status=400)
     else:
         # Handle non-POST requests
         return JsonResponse({'error': 'Invalid request method'}, 
status=405)
```
Листинг 3.2 – Код файла tranings.py

```
Изм. Лист. № документа Подп. Дата.
                                                                       15
                                 СПБ DeCode.5.ИП.01000000
                                                                      Лист
    from django.contrib.auth import authenticate, login
    from django.views import View
    from django.shortcuts import render, redirect
    from users.forms import UserCreationForm
    class Register(View):
        template name = 'registration/register.html'
         def get(self, request):
            context = \{ 'form': UserCreationForm()
     }
            return render(request, self.template name, context)
         def post(self, request):
             form = UserCreationForm(request.POST)
             if form.is_valid():
                 form.save()
                username = form.cleaned data.get('username')
```

```
 password = form.cleaned_data.get('password1')
            user = authenticate(username=username, pass-
word=password)
             login(request, user)
             return redirect('home')
         context = {
            'form': form
         }
        return render(request, self.template name, context)
```
Листинг 3.3 – Точка входа в программу

```
Изм. Лист. № документа Подп. Дата.
                                                                    16
                               СПБ DeCode.5.ИП.01000000
                                                                   Лист
    #!/usr/bin/env python
    """Django's command-line utility for administrative tasks."""
    import os
   import sys
   def main():
        """Run administrative tasks."""
       os.environ.setdefault('DJANGO SETTINGS MODULE', 'Construc-
   torTraining.settings')
        try:
           from django.core.management import exe-
   cute from command line
        except ImportError as exc:
            raise ImportError(
                "Couldn't import Django. Are you sure it's installed 
   and "
                "available on your PYTHONPATH environment variable? 
   Did you "
                "forget to activate a virtual environment?"
            ) from exc
       execute from command line(sys.argv)
   if name = 'main ':
        main()
```
<span id="page-16-0"></span>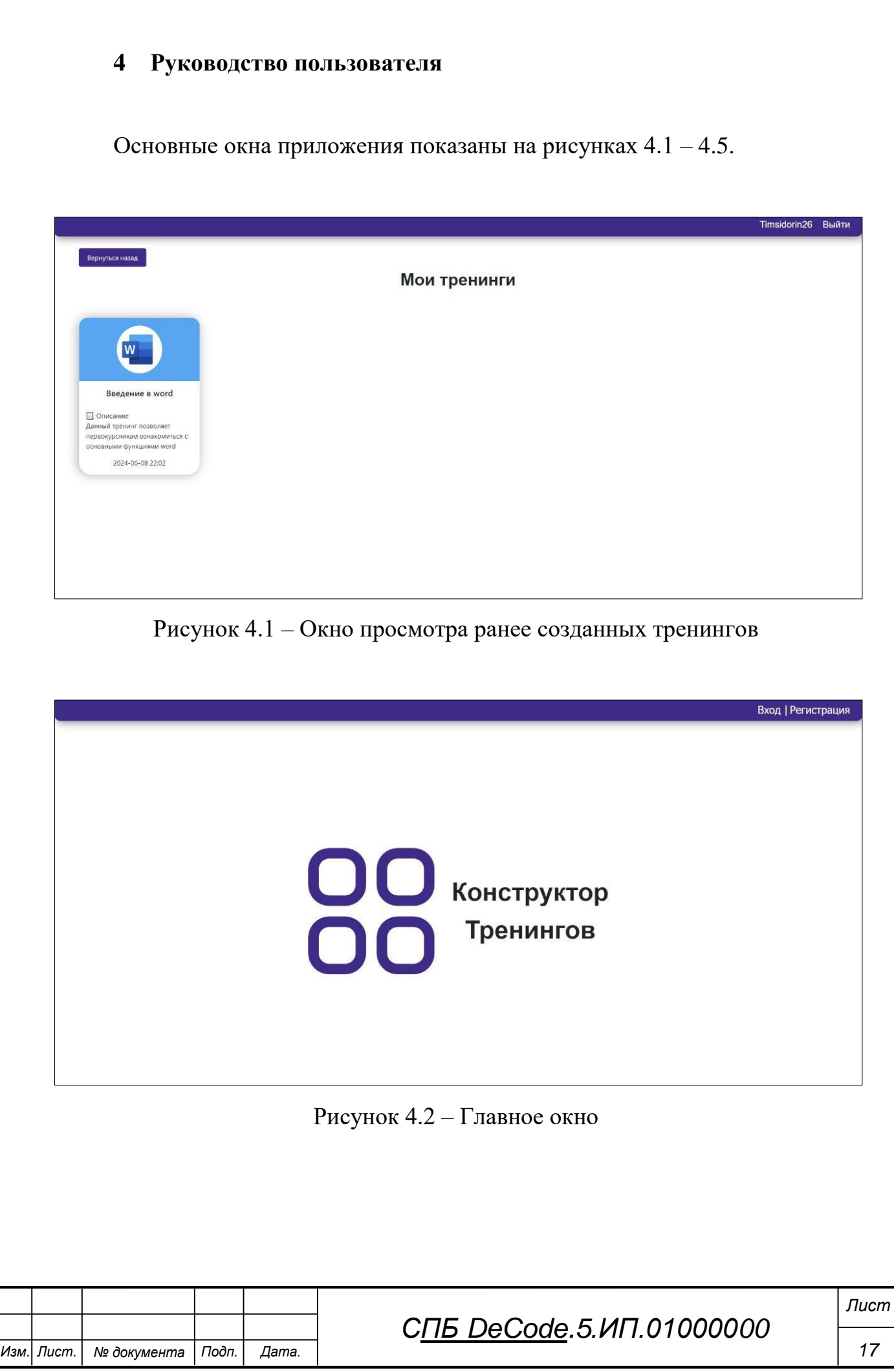

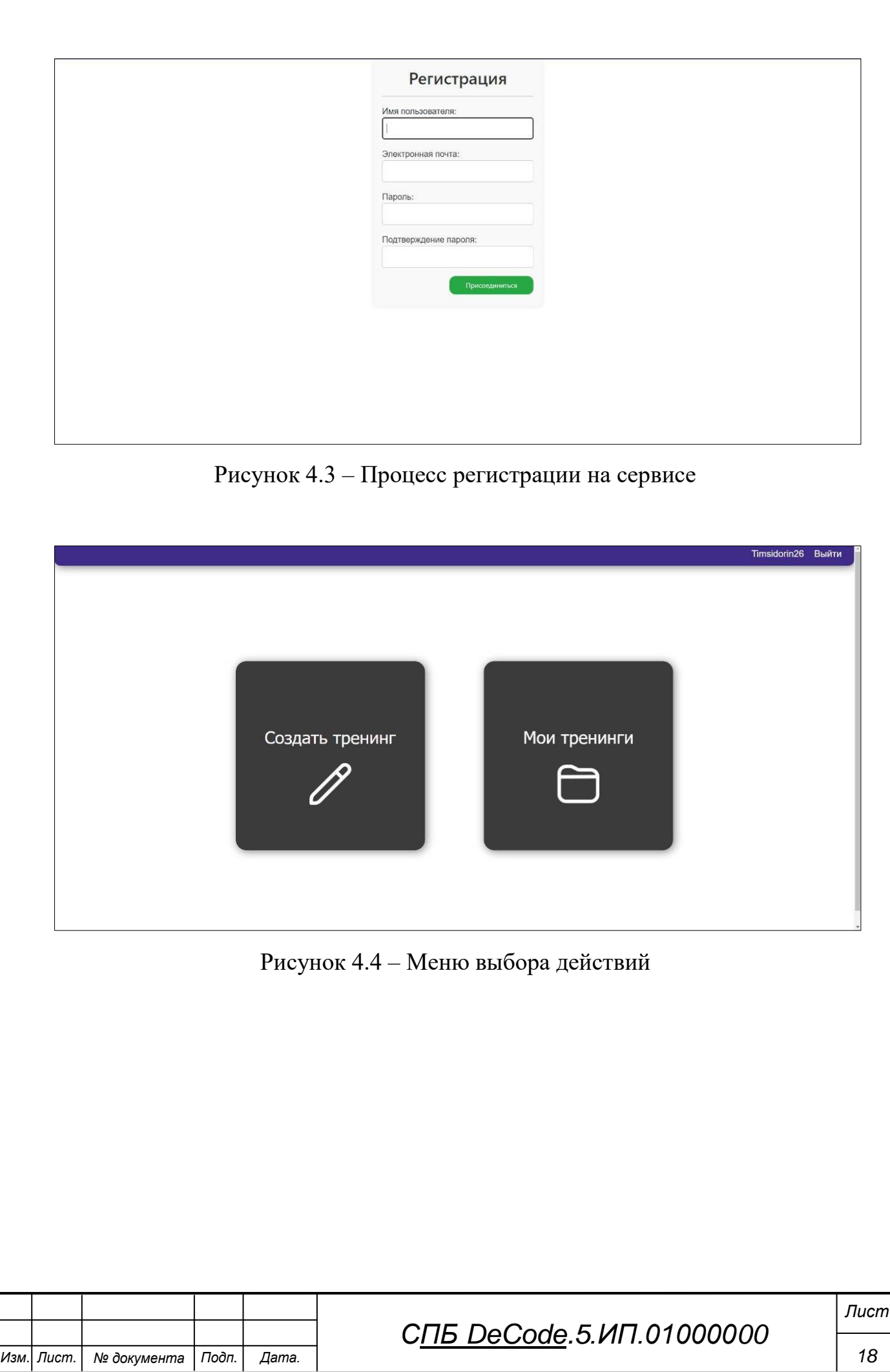

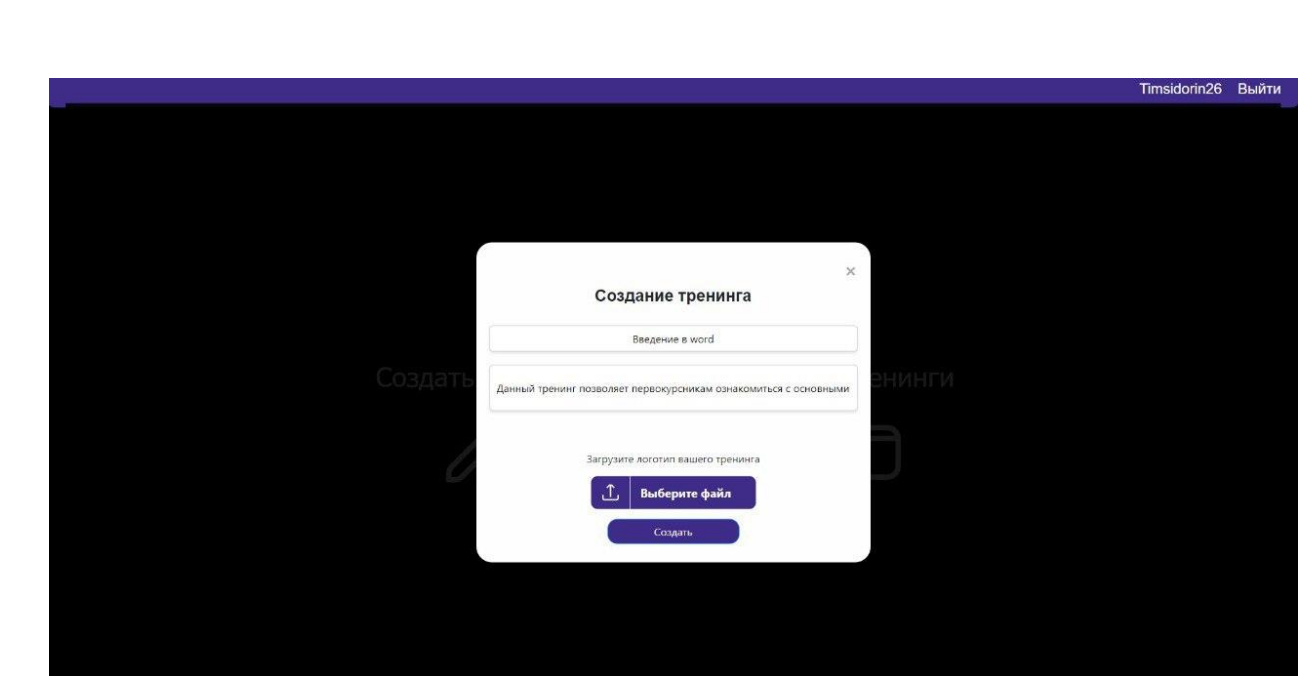

Рисунок 4.5 – Окно создания тренинга

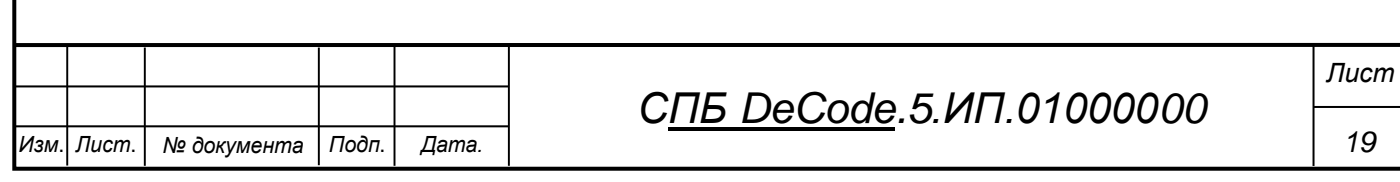

Федеральное государственное бюджетное образовательное учреждение высшего образования «Комсомольский-на-Амуре государственный университет»

#### СОГЛАСОВАНО

#### **УТВЕРЖДАЮ**

Начальник отдела ОНиПКРС Е.М. Димитриади  $(no\delta nucb)$  $\begin{array}{ccccc}\n\mathbf{w} & \mathbf{0} & \mathbf{0} & \mathbf{0} & \mathbf{0} & \mathbf{0}\n\end{array}$ 20  $\Gamma.$ Декан **H.A. Tpewee**  $(no\delta nucb)$ 

Проректор по научной работе А.В. Космынин  $(no\delta h(\text{cm}))$  $\begin{array}{c}\n\text{W} \\
\mathcal{D} \\
\text{W} \\
\text{W} \\
\text{W} \\
\text{W} \\
\text{W} \\
\text{W} \\
\text{W} \\
\text{W} \\
\text{W} \\
\text{W} \\
\text{W} \\
\text{W} \\
\text{W} \\
\text{W} \\
\text{W} \\
\text{W} \\
\text{W} \\
\text{W} \\
\text{W} \\
\text{W} \\
\text{W} \\
\text{W} \\
\text{W} \\
\text{W} \\
\text{W} \\
\text{W} \\
\text{W} \\
\text{W} \\
\text{W} \\
\text{W} \\
\text{W} \\
\text{W} \\
\text{W} \\
\$  $20 ZYr$ .

#### **AKT**

о приемке в эксплуатацию проекта Разработка веб-сервиса «Конструктор тренингов»

г. Комсомольск-на-Амуре

 $\frac{\alpha}{\beta}$  Of  $\frac{20}{\alpha}$   $\frac{\beta}{\beta}$ .

Комиссия в составе представителей:

со стороны заказчика

- Е.Б. Абарникова руководитель СПБ «DeCode»,
- И.А. Трещев декана ФКТ

со стороны исполнителя

- Е.Э. Шаповалова руководителя проекта,
- Т.С. Сидорин 2ИТб-1
- К.М. Григорьев -2ИТб-1
- К.М. Черненко 2ИТб-1
- И.А. Франтов 2ИТб-1
- Д.А. Филиппов 2ИТб-2

«Исполнитель» передает проект Разработка веб-сервиса

«Конструктор тренингов», в составе:

- 1 Руководство пользователя
- 2 Руководство программиста

Руководитель проекта

03.06.24 (nodnuct, dama)

Е.Э. Шаповалов

Исполнители проекта

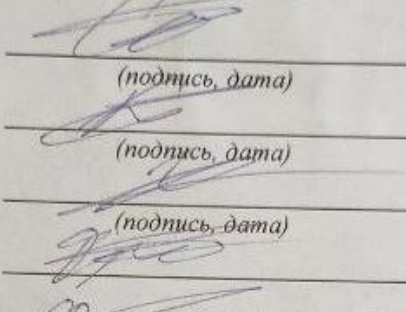

 $\overline{2}$ 

Т.С. Сидорин К.М. Григорьев К.М. Черненко И.А. Франтов Д.А. Филиппов

(подпись, дата)